手机一用久

就是**卡卡卡!**

卡到心塞塞

卡到无法呼吸

它总是在你**崩溃**的边缘进行试探

换新手机又没钱,有什么办法可以保留手机常用软件,又能节省内存,还不卡顿呢 ?周到君从高质量生活家处学到了几招,让手机瞬间省出许多内存,远离卡顿。

**清理微信**

**关掉微信三个按钮**

**进入微信 → 右下角点"我"→ 设置 → 通用 → 照片、视频和文件 → 关闭自动下载、照片、视频**

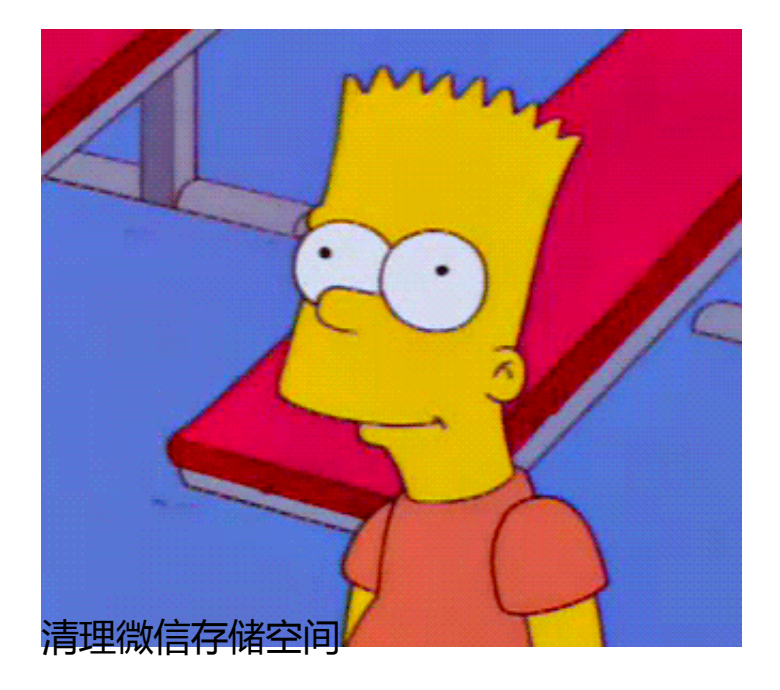

**进入微信 → 右下角点"我"→ 设置 → 通用 → 存储空间 → ①清理微信缓存 → ②管理微信聊天数据 → 勾选无需保留的聊天缓存 → 删除**

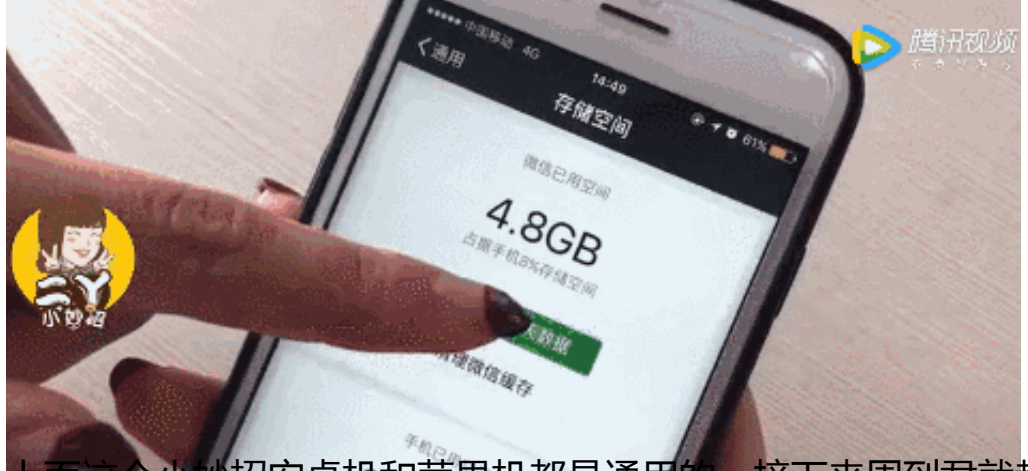

》招安卓机和苹果机都是通用<mark>的,接下来周到君就</mark>教大家一个解决安卓 手机卡顿的办法吧。

**安卓机加速**

**打开手机设置 → 关于手机 → 找到版本号,连续点击7次 → 成功开启开发者模式**

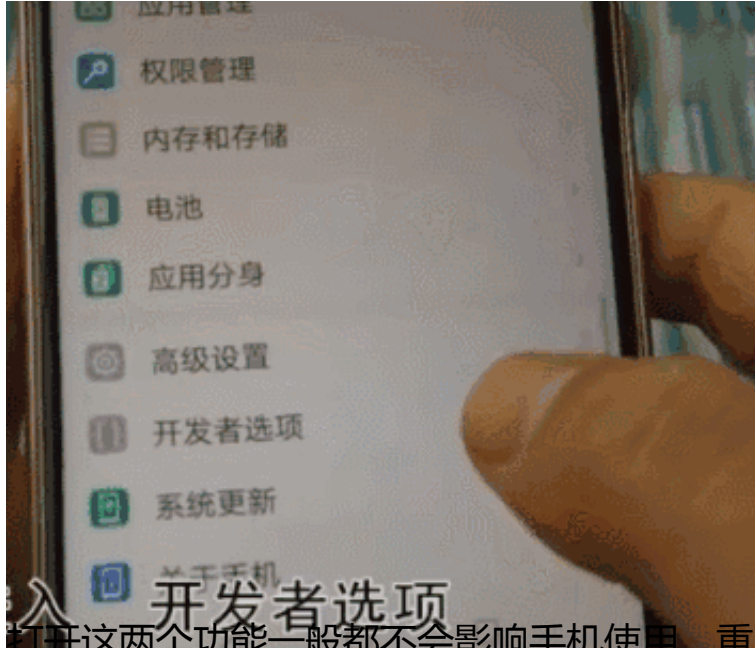

影响手机使用,重启开机后就会发现手机变得流畅许多 啦。

**苹果机加速**

虽说苹果手机是智能手机中流畅性的代表,但如果内存不够大安装的软件又多的话 ,用起来难免会卡顿。

**隐藏重置手机功能**

1、长按关机键,会得到以下画面,不要右滑关机。

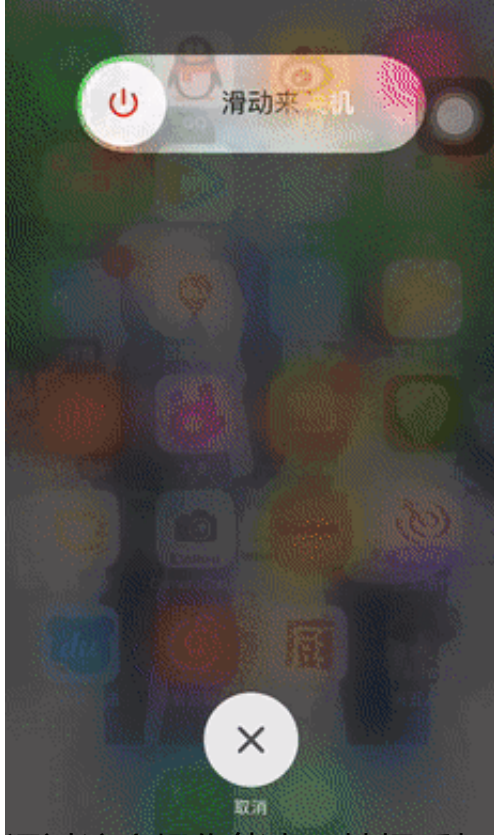

地把手机所有内存程序都清理一遍,从而达到还原占用内存最 少的初始状态。

**关闭后台应用刷新**

**设置→ 通用 → 关闭后台应用刷新**

关闭没必要实时刷新的APP,除了一些需要实时接受消息的互动APP,剩下的可以 选择全部关闭,这样做不仅可以提升手机运行速度还可以节省电量。

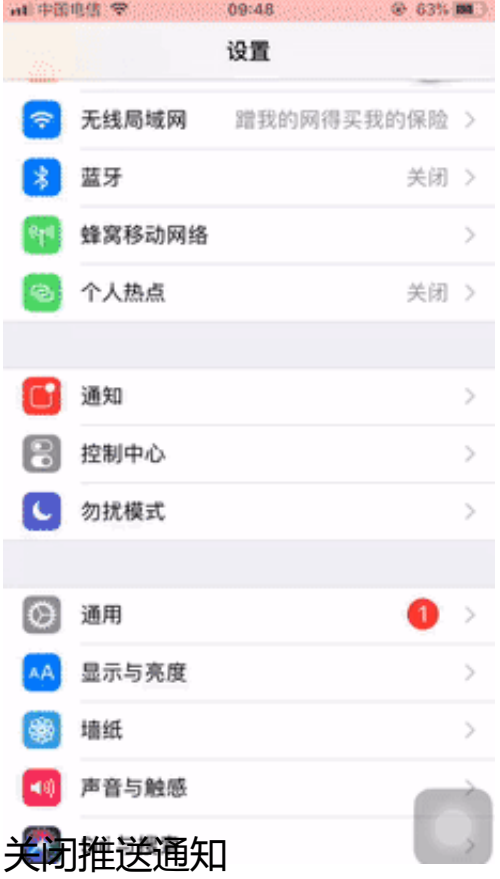

**设置 → 通知 → 打开APP → 关闭允许通知**

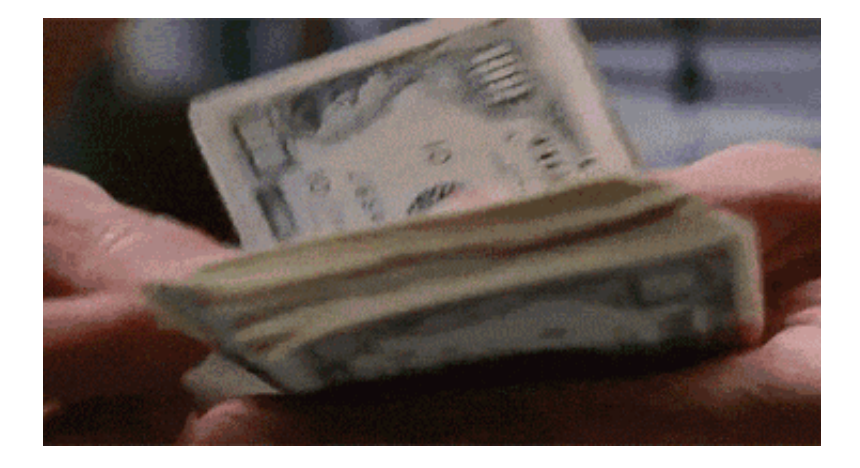